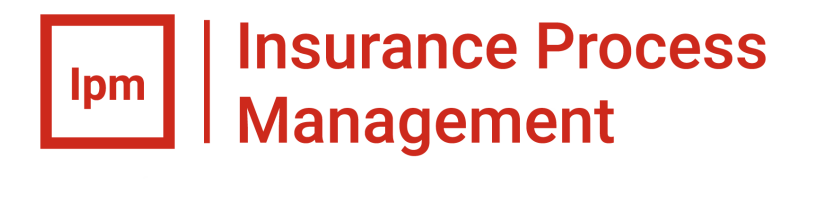

# Aurea<sup>®</sup> Insurance Process Management Supported Platforms Guide 2018.1

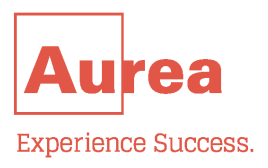

## **Notices**

For details, see the following topics:

- **[Notices](#page-2-0)**
- Third-party [acknowledgments](#page-3-0)

#### <span id="page-2-0"></span>**Notices**

Copyright © 2006-2018. Aurea Software, Inc. ("Aurea"). All Rights Reserved. These materials and all Aurea products are copyrighted and all rights are reserved by Aurea.

This document is proprietary and confidential to Aurea and is available only under a valid non-disclosure agreement. No part of this document may be disclosed in any manner to a third party without the prior written consent of Aurea.The information in these materials is for informational purposes only and Aurea assumes no responsibility for any errors that may appear therein. Aurea reserves the right to revise this information and to make changes from time to time to the content hereof without obligation of Aurea to notify any person of such revisions or changes.

You are hereby placed on notice that the software, its related technology and services may be covered by one or more United States ("US") and non-US patents. A listing that associates patented and patent-pending products included in the software, software updates, their related technology and services with one or more patent numbers is available for you and the general public's access at [www.aurea.com/legal/](http://www.aurea.com/legal/) (the "Patent Notice") without charge.The association of products-to-patent numbers at the Patent Notice may not be an exclusive listing of associations, and other unlisted patents or pending patents may also be associated with the products. Likewise, the patents or pending patents may also be associated with unlisted products.You agree to regularly review the products-to-patent number(s) association at the Patent Notice to check for updates.

Aurea, Aurea Software, Actional, DataXtend, Dynamic Routing Architecture, Savvion, Savvion Business Manager, Sonic, Sonic ESB, and SonicMQ are registered trademarks of Aurea Software, Inc., in the U.S. and/or other countries. Actional Agent, Actional Intermediary, Actional Management Server, DataXtend Semantic Integrator, Pantero, Savvion BizLogic, Savvion BizPulse, Savvion BizRules, Savvion BizSolo, Savvion BPM Portal, Savvion BPM Studio, Savvion Business Expert, Savvion Business Manager, Savvion Process Edge ,and Sonic Workbench are trademarks or service marks of Aurea Software, Inc., in the U.S. and other countries. Additional Aurea trademarks or registered trademarks are available at: [www.aurea.com/legal/](http://www.aurea.com/legal/).

The following third party trademarks may appear in one or more Aurea® Savvion® user guides:

Apache is a trademark of Apache Software Foundation.

Chrome is a trademark of Google Inc.

Eclipse is a registered trademark of the Eclipse Foundation, Inc.

IBM, AIX, DB2, and WebSphere are registered trademarks of International Business Machines Corporation.

Intel and Pentium are registered trademarks of Intel Corporation in the U.S. and/or other countries.

JBoss is a registered trademark of Red Hat, Inc. in the U.S. and other countries.

Linux is a registered trademark of Linus Torvalds.

Microsoft, Active Directory, Internet Explorer, SharePoint, Visual Studio, and Windows are registered trademarks or trademarks of Microsoft Corporation in the United States and/or other countries.

Mozilla and Firefox are registered trademarks of the Mozilla Foundation.

Oracle and Java are registered trademarks of Oracle and/or its affiliates.

Red Hat and Red Hat Enterprise Linux are registered trademarks of Red Hat, Inc. in the U.S. and other countries.

SUSE is a registered trademark of SUSE, LLC.

Sybase is a registered trademark of Sybase, Inc. in the United States and/or other countries.

UNIX is a registered trademark of The Open Group in the United States and other countries.

All other marks contained herein are for informational purposes only and may be trademarks of their respective owners.

#### <span id="page-3-0"></span>**Third-party acknowledgments**

Please see the 'notices.txt' file for additional information on third-party components and copies of the applicable third-party licenses.

# **Table of Contents**

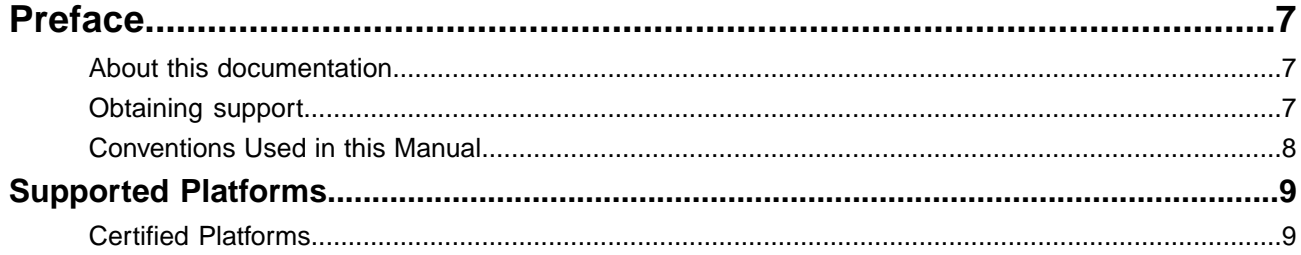

# <span id="page-6-0"></span>**Preface**

For details, see the following topics:

- About this [documentation](#page-6-1)
- [Obtaining](#page-6-2) support
- [Conventions](#page-7-0) Used in this Manual

#### <span id="page-6-2"></span><span id="page-6-1"></span>**About this documentation**

This guide is part of the documentation set for Aurea<sup>®</sup> Insurance Process Management.

### **Obtaining support**

If the product documentation does not provide a solution to your specific issue, or if you need clarification on the issue, then contact our Product Support team.You can contact the team through the Internet, telephone, or postal mail, as per the details provided in the table below.

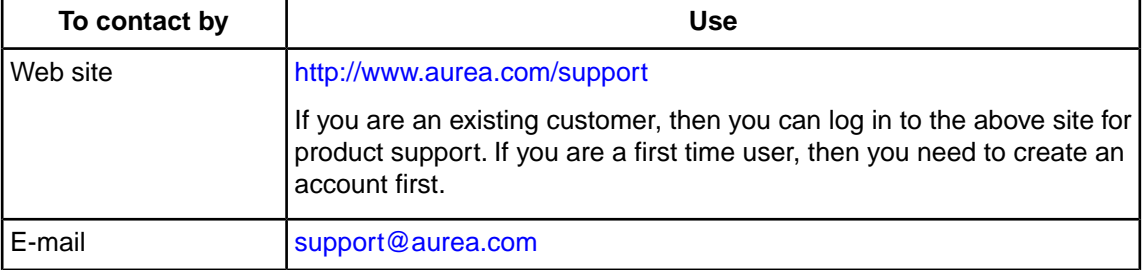

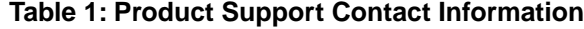

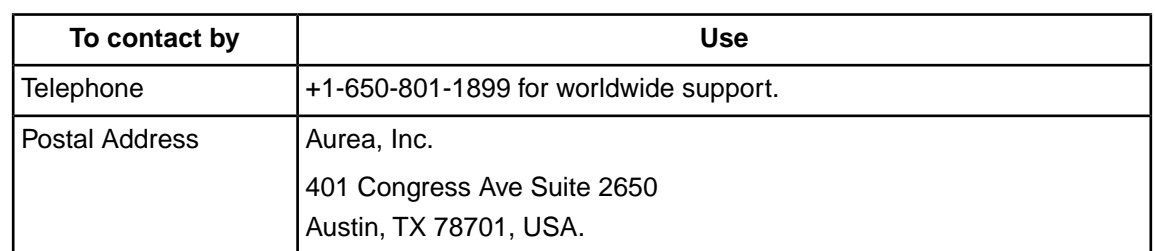

To enable us to quickly answer your questions, please provide the following information:

- Your name, installation site address and the license key for Business Manager software.
- Your Business Manager version and build number.
- Your operating system, application server and browser, with version and service pack details, if any.
- Your database management system and version, and information on JVM and JDBC used.

### <span id="page-7-0"></span>**Conventions Used in this Manual**

This document uses the following conventions and terminology notations to distinguish elements of text:

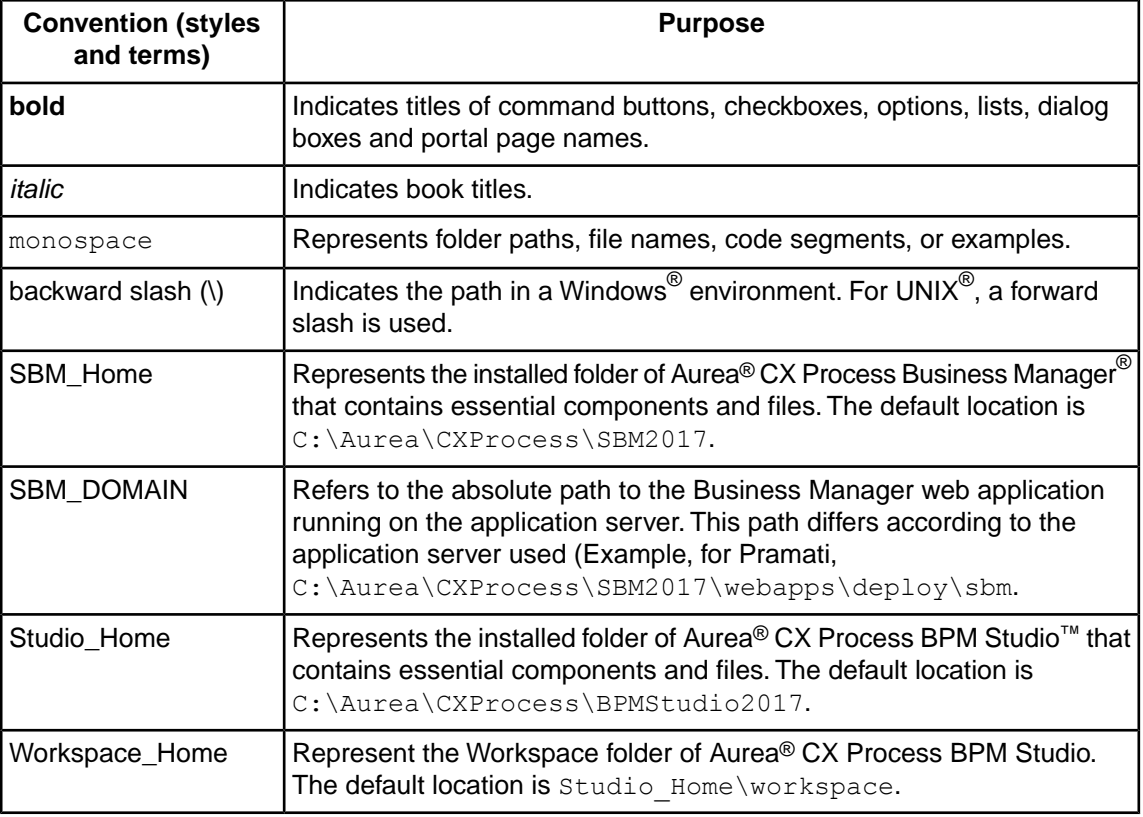

#### **Table 2: Conventions used in this Manual**

<sup>1</sup> For support telephone numbers and offices in your region, visit the support web site above. This contact information is for customer support only.

# <span id="page-8-0"></span>**Supported Platforms**

The following table lists the software platforms supported by Aurea  $^\circledR$  Insurance Process Management.

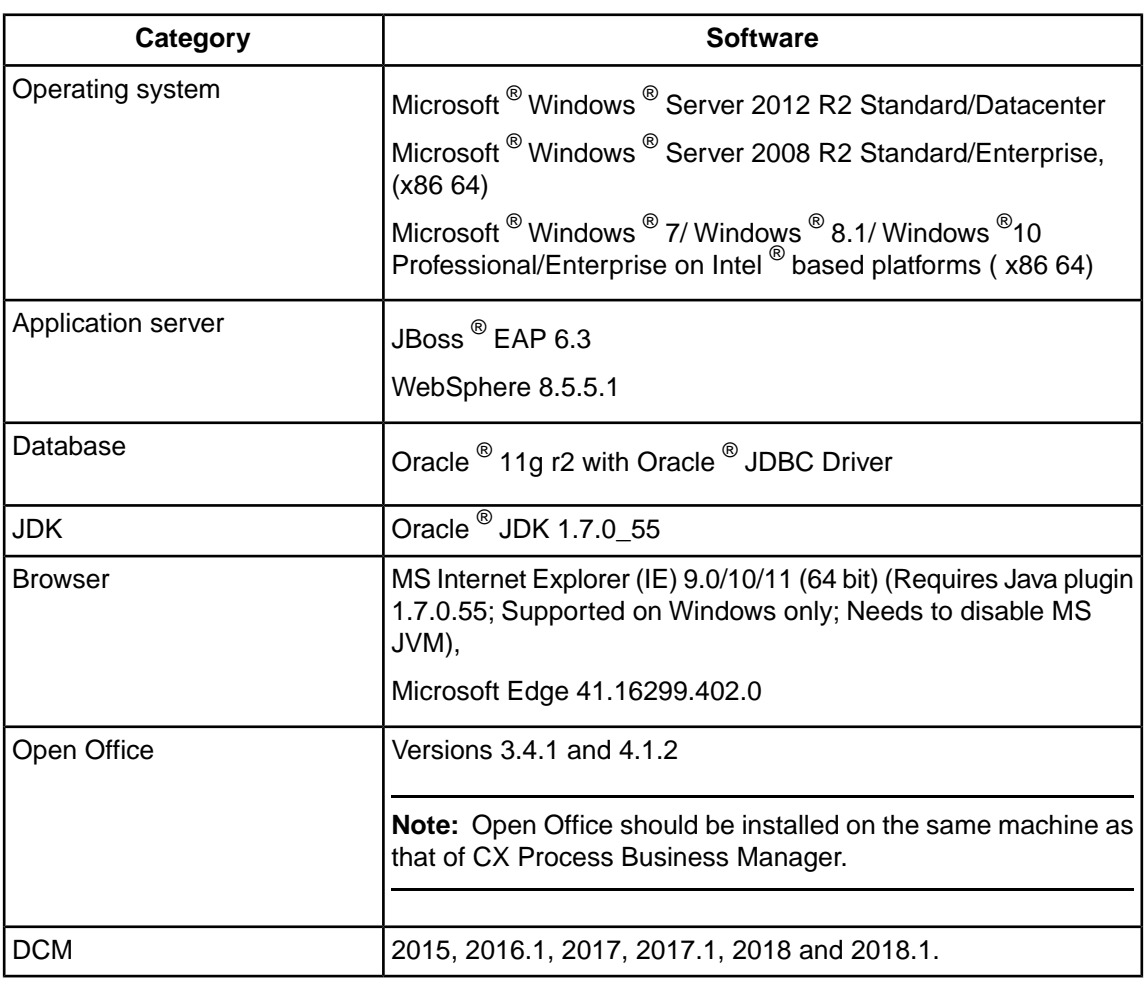

#### **Table 3: Supported platforms**

Note: For a complete listing of platforms supported by Aurea<sup>®</sup> CX Process Business Manager<sup>®</sup> 2017 R4, refer to the *Supported Platforms Guide*.

### <span id="page-8-1"></span>**Certified Platforms**

The following table lists the software platforms on which Aurea<sup>®</sup> Insurance Process Management 2018.1 is certified.

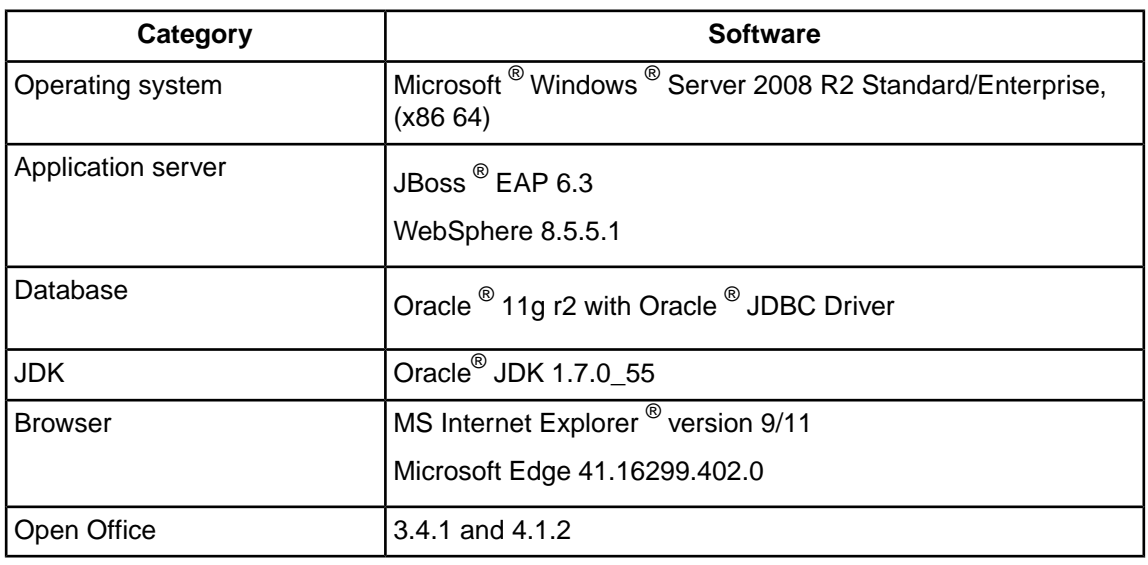

#### **Table 4: Certified platforms**